## **Modeling and Solving Nontraditional Optimization Problems** *Session 3b: Discrete Solver Support*

*Robert Fourer*

**Industrial Engineering & Management Sciences Northwestern University**

**AMPL Optimization LLC**

**4er@northwestern.edu — 4er@ampl.com**

**Chiang Mai University International Conference**  *Workshop* **Chiang Mai, Thailand — 4-5 January 2011**

# **Session 3b: Discrete Solver Support**

### *Focus*

**❖** Constraint programming as an alternative solver approach for discrete optimization

## *Topics*

- Traditional branch-and-bound
- Alternative constraint programming approach
	- Example
	- Principles
	- Practical issues
	- $*$  Trends

# **Solvers for Discrete Optimization**

### *MIP: branch-and-bound approach*

- Build a search tree ("branching")
- Solve linear programs at tree nodes ("bounding")

### *CP: constraint programming approach*

- **❖ Build a search tree**
- **❖ Reduce search space at tree nodes** through alternative methods

### *Local-search metaheuristics*

- Progressively improve the solution
	- simulated annealing, tabu search, evolutionary algorithms, scatter search, ant colony opt, particle swarm opt, . . .
- Mostly special purpose
	- but used in a general way within tree-search methods

### **Branch-and-Bound** *Discrete Solvers*

*Root node*

- Analyze ("presolve") to reduce problem size
- Solve LP relaxation for fractional solution (lower bound)
- Apply heuristics to seek integer solution (upper bound)
- Generate constraints ("cuts") to improve the LP

*. . . repeat while progress is made*

## *Child nodes*

- **❖ Split a fractional variable into two cases** \* for binary variables, zero or one
- **★ Repeat as above for each child problem**
- Stop branching at node ("fathom") if . . . all variables of LP relaxation are integral \* lower bound is too high

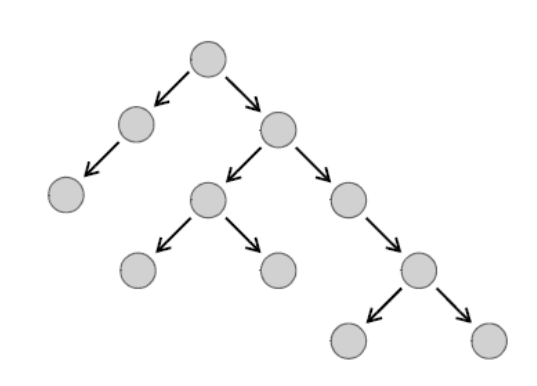

### **Branch-and-Bound** *(cont'd) Discrete Solvers*

### *Termination*

- No nodes left to consider
- Lower bound close enough to upper bound
- Current best integer solution seems good enough

### *Computational cost*

- Tree grows exponentially in worst case
- Often reasonably efficient in practice

### *. . . but not always!*

### **Branch-and-Bound** *(cont'd) Discrete Solvers*

### *Log from Gurobi run*

Optimize a model with 1358 Rows, 2204 Columns and 7649 NonZeros Presolve removed 463 rows and 563 columns Presolve time: 0.06s Presolved: 895 Rows, 1641 Columns, 5766 Nonzeros

Root relaxation: objective 3.164090e+06, 489 iterations, 0.00 seconds

.......

### **Branch-and-Bound** *(cont'd) Discrete Solvers*

### *Log from Gurobi run (cont'd)*

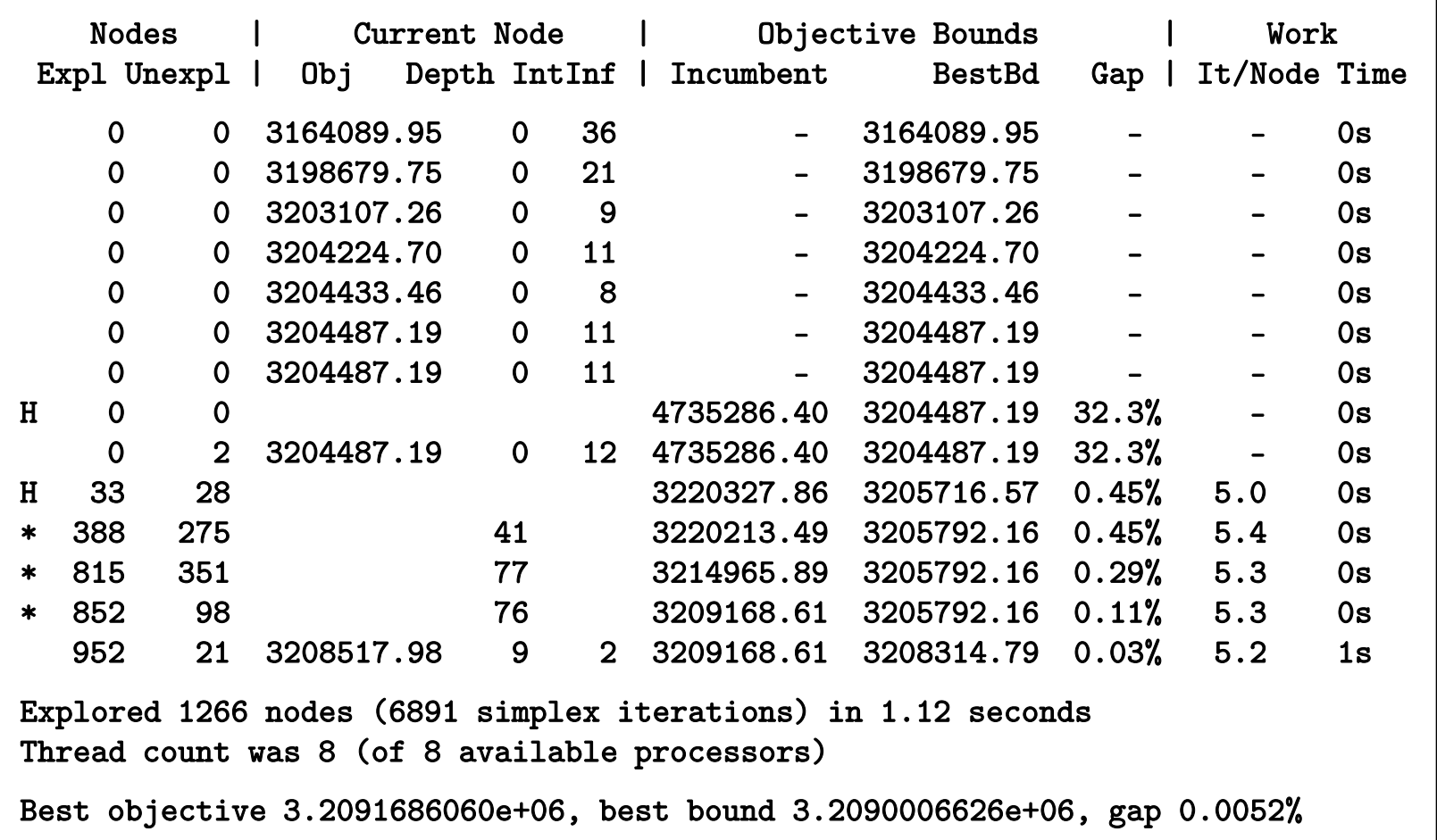

## **Constraint Programming** *Discrete Solvers*

## *Similarities*

- **❖** Builds and prunes search tree
- May solve efficiently in practice

*Differences*

- No linear programs solved
- Aggressive reduction of variable domains at each node

*. . . different approach to pruning the tree*

#### *Discrete Solvers*

# **Constraint Programming** *(cont'd)*

## *Example*

- Solving an assignment problem
- Summary of propagation rules used

### *Principles*

- **❖** Search for a solution
- Optimization of an objective

### *Practice*

- **❖** Constraint propagation
- **❖** Search strategies
- Formulation guidelines

### *Trends in CP for discrete optimization . . .*

### **CP Example** *Discrete Solvers*

```
Assign professors to offices
```

```
enum FACULTY = ... ;
enum OFFICES = ... ;
int+ pref[FACULTY,OFFICES] = ... ;
\text{int+ cutoff} = \ldots ;
var OFFICES Assign[FACULTY];
minimize
   sum(j in FACULTY) pref[j,Assign[j]]
subject to {
   alldifferent(Assign);
   forall(j in FACULTY) pref[j,Assign[j]] < cutoff;
};
```
### **Data** *Example*

### *Data for 6 professors, 6 offices*

```
FACULTY = {Birge Coullard Daskin Fourer Munson Nocedal};
OFFICES = {C24 C34 C42 D16 D19 D23};
pref = [ [1,2,3,4,5,6],[2,5,4,3,6,1],
         [3,2,1,4,6,5],
         [6,4,5,2,1,3],
         [4,3,6,2,4,1],
         [3,4,2,5,1,6]];
cutoff = 5;
```
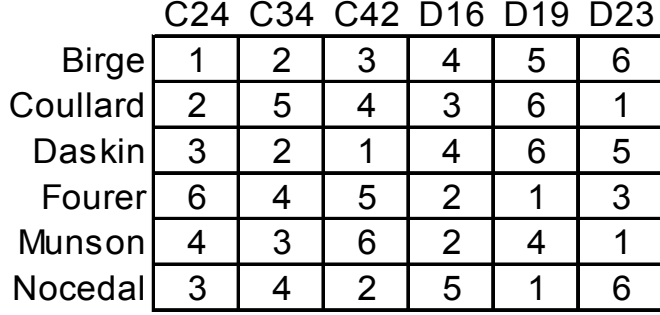

### **Search Trees** *Example*

### *Without constraint propagation (domain filtering)*

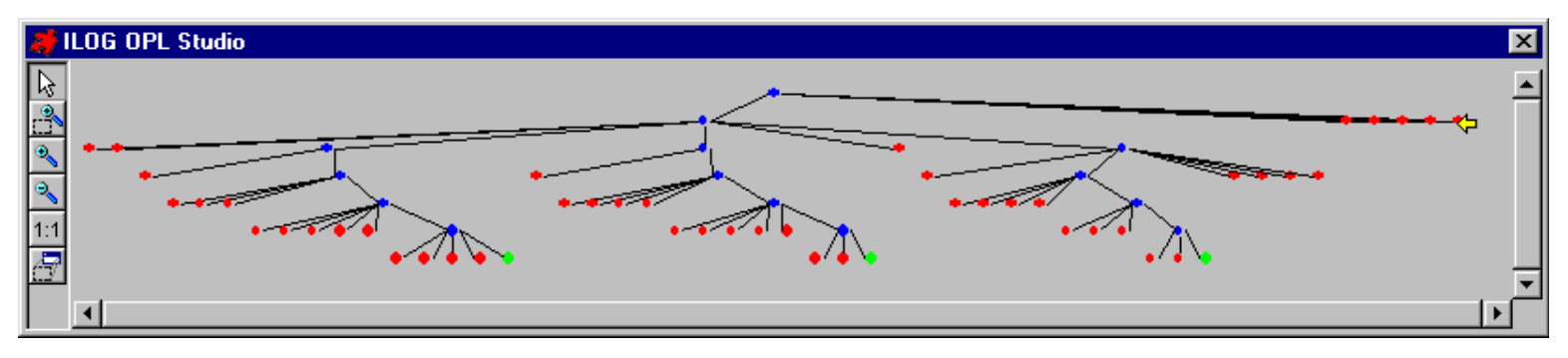

#### *With constraint propagation*

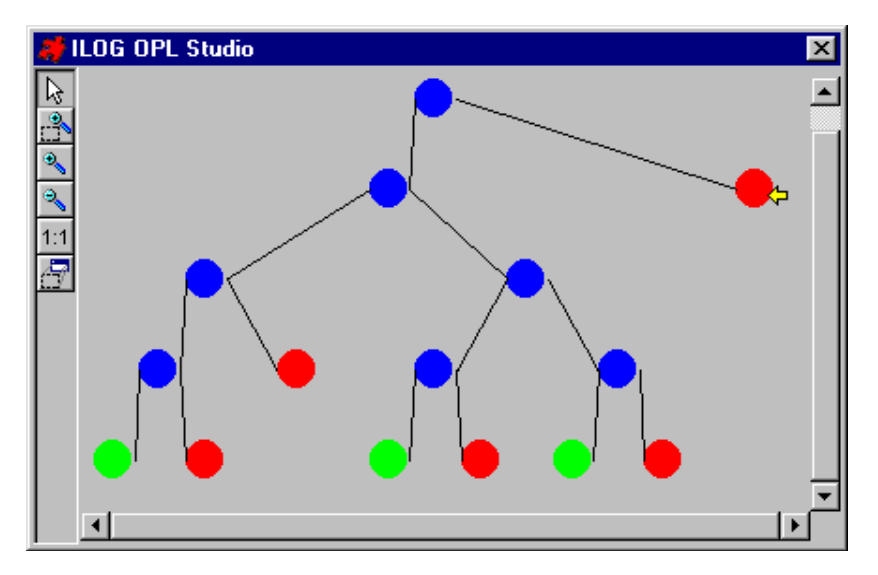

### **Search Details** *Example*

#### *Initialize domains*

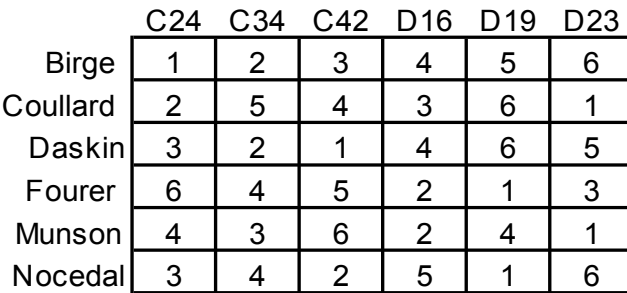

#### *Propagate cutoff constraints*

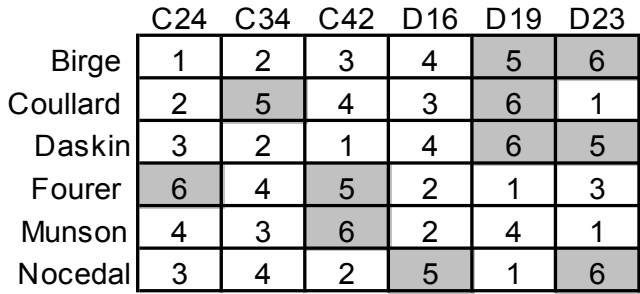

#### *Branch on Birge = C24*

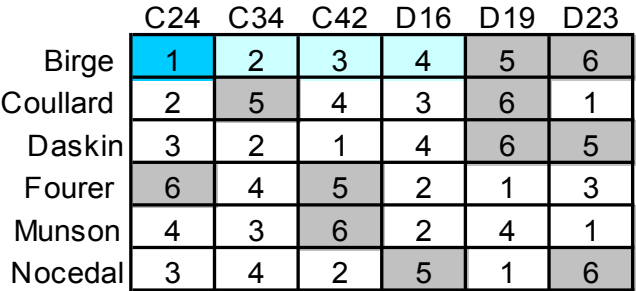

### *Propagate all-diff constraint*

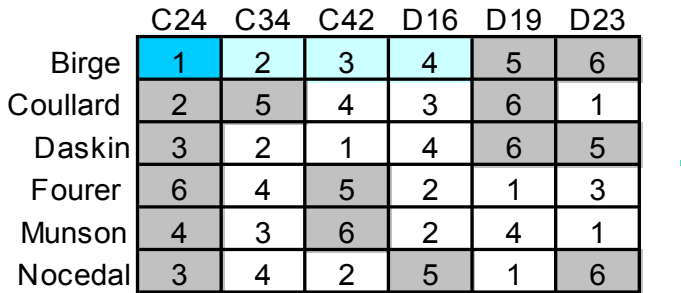

#### *Branch on Coullard = C42*

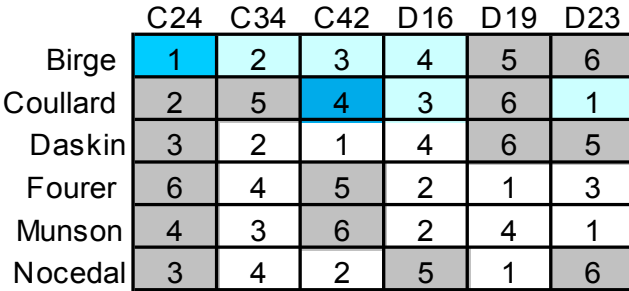

#### *Propagate all-diff constraint*

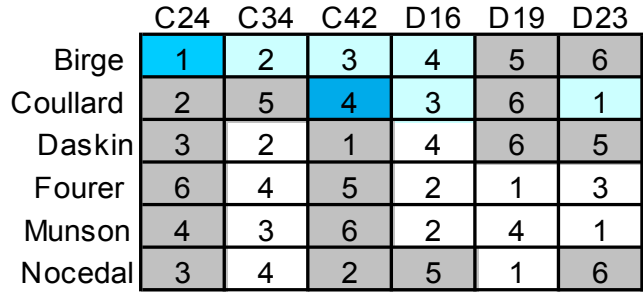

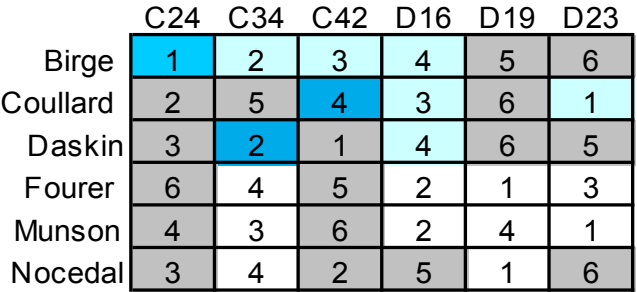

### *Branch on Daskin = C34 Propagate all-diff constraint*

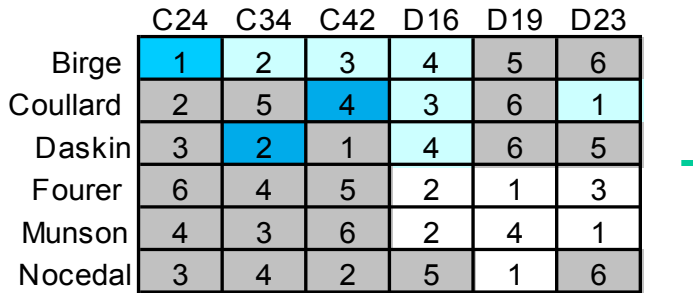

#### *Nocedal = D19 is forced*

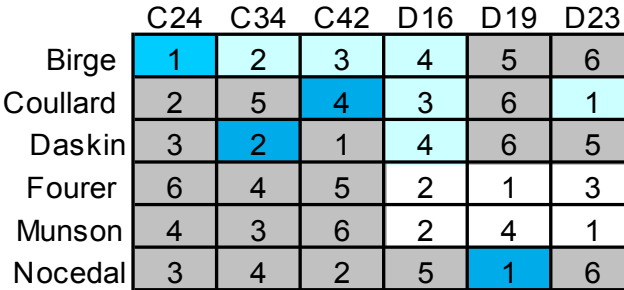

### *Propagate all-diff constraint*

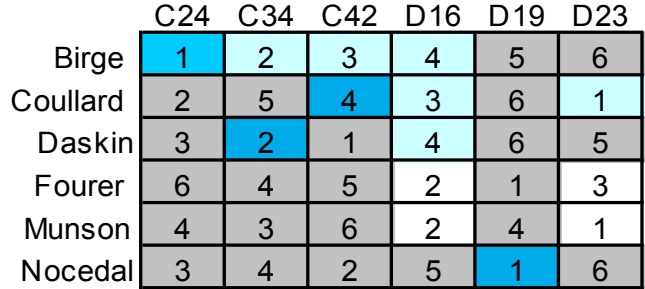

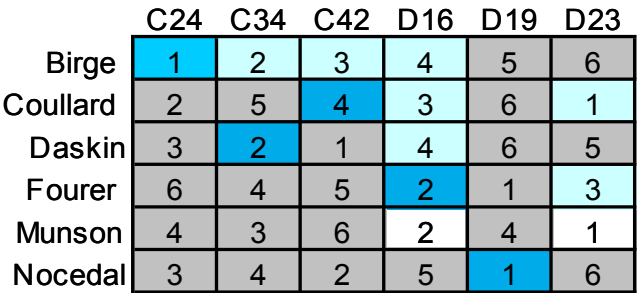

### *Branch on Fourer = D16 Propagate & force Munson = D23*

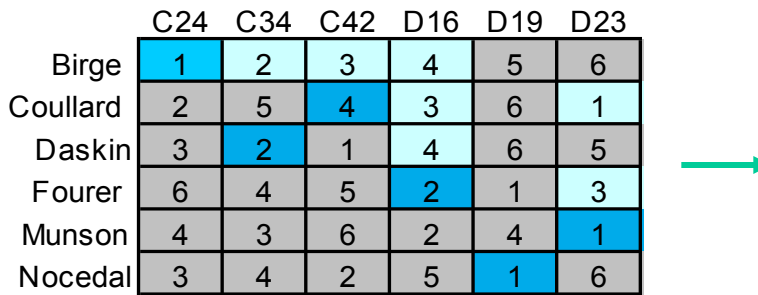

*. . . add objective* ≤ *10 to constraints*

#### *Backtrack to Fourer = D23*

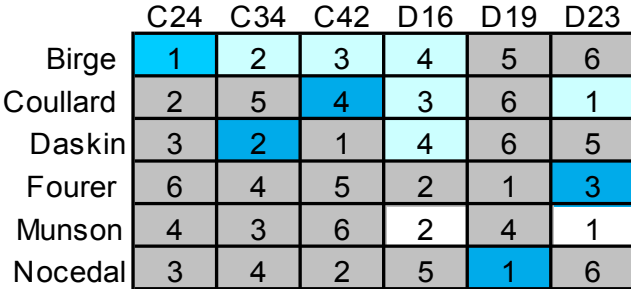

#### *Propagate objective: fail*

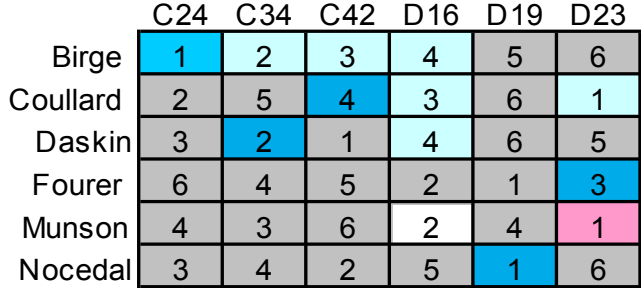

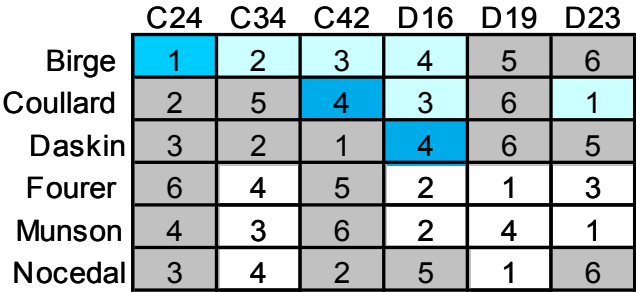

### *Backtrack to Daskin = D16 Propagate alldiff & objective: fail*

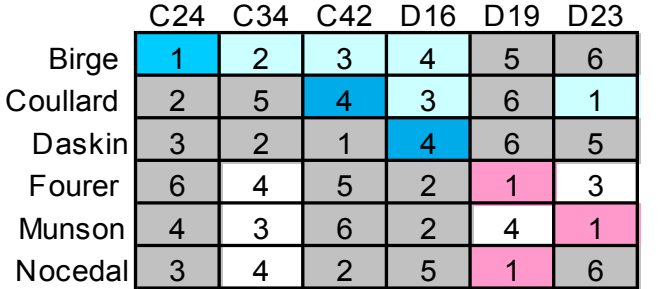

#### *Backtrack to Coullard = D16*

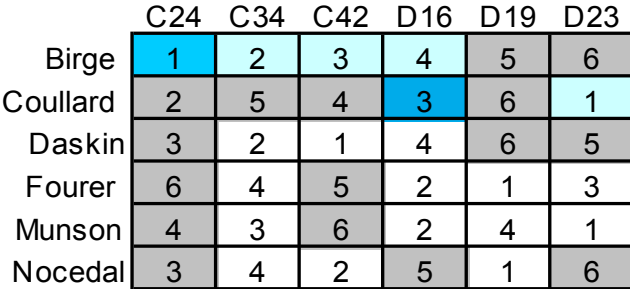

#### *Propagate alldiff constraint*

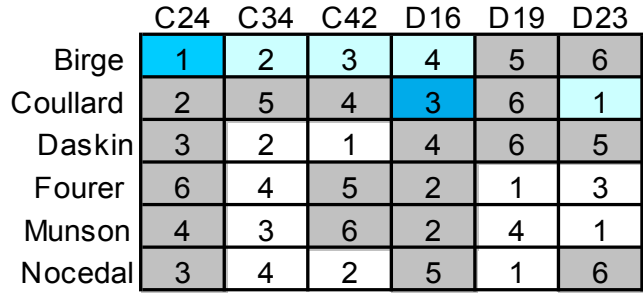

# *Propagate obj: Fourer*  $\leq 3, \ldots$  *Munson*  $\leq 3$ *, Nocedal*  $\leq 3$

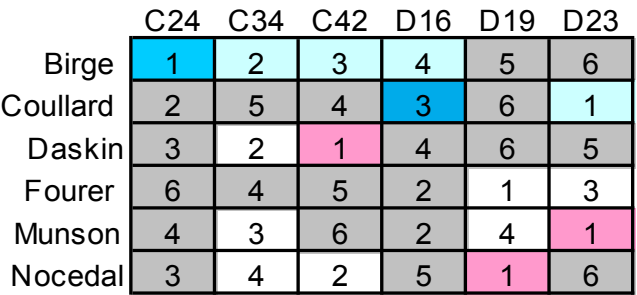

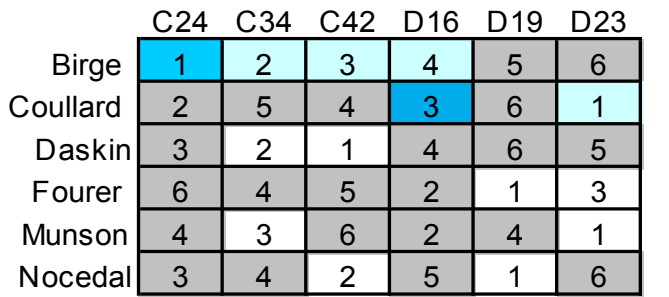

#### *Branch on Daskin = C34*

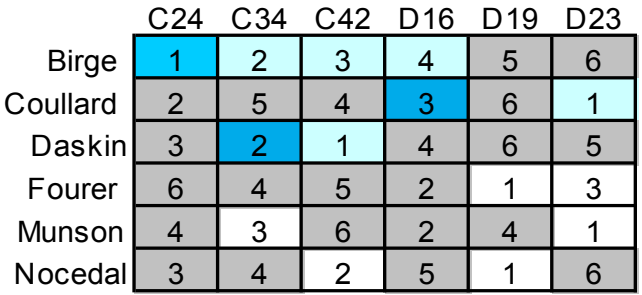

### *Propagate alldiff & fix*

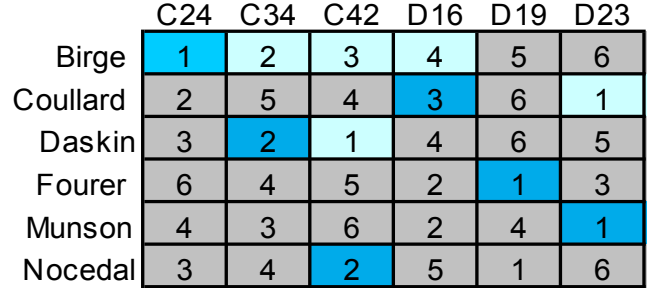

#### *. . . add objective* ≤ *9 to constraints*

### *Backtrack to Daskin = C42 Propagate alldiff & fix: fail*

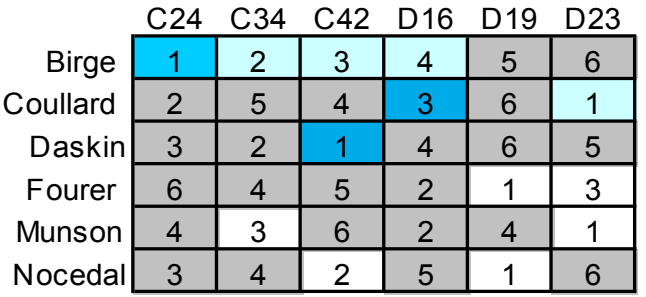

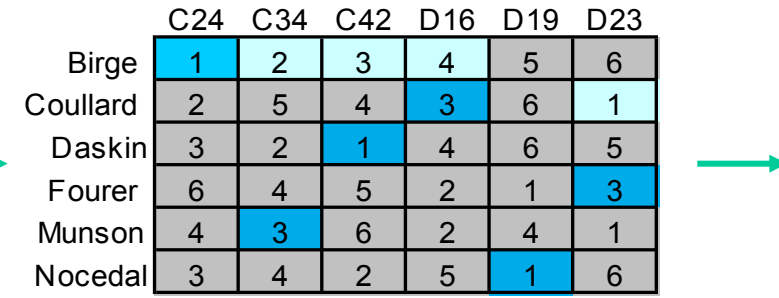

#### *Branch on Coullard = D23*

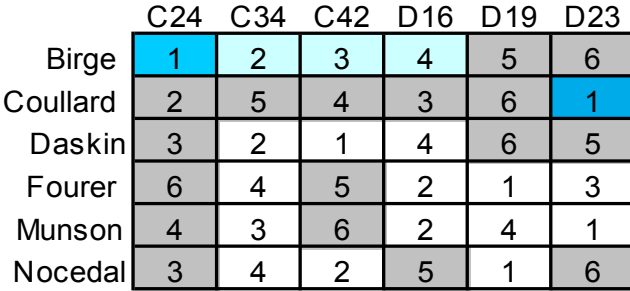

### *Propagate alldiff & objective*

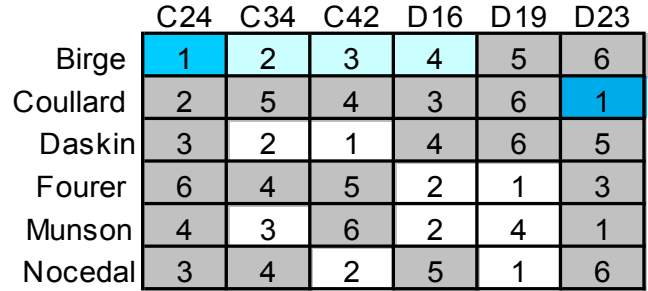

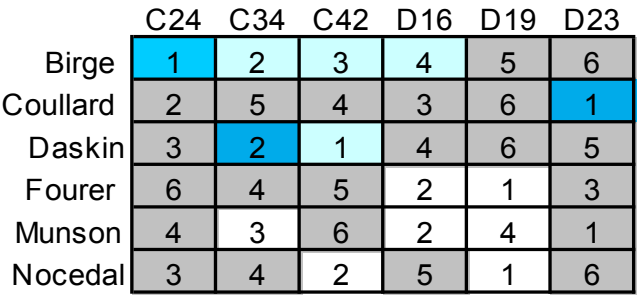

### *Branch on Daskin = C34 Propagate alldiff & objective*

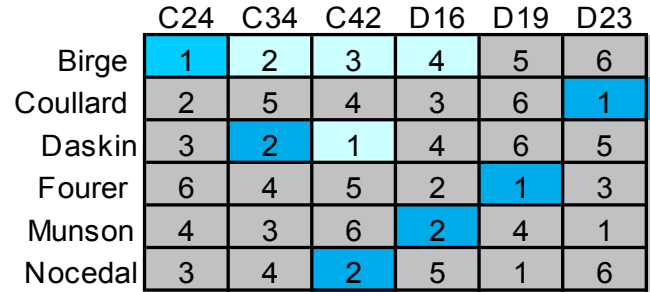

*. . . add objective* ≤ *8 to constraints*

*possibilities for further improvement quickly eliminated*

### **Constraint Propagation Rules** *Example*

#### alldifferent(Assign)

if Assign[p] fixed at k, remove k from domain of all Assign[j],  $j \neq p$ 

### $Score[j] = pref[j, Assign[j]]$

*dom-min*(Score[j]) = the smallest pref $[j,k]$  over all k in domain of Assign $[j]$ *dom-max*(Score[j]) = the largest pref[j,k] over all k in domain of Assign[j]

### Score[j] <sup>&</sup>lt; cutoff

 $dom\text{-}max(Score[j]) \le cutoff - 1$ 

### sum(j in FACULTY) Score[j] <sup>≤</sup> *best-so-far* - <sup>1</sup>

for each p in FACULTY,  $dom\text{-}max$  (Score[p])  $\leq$ (*best-so-far* - 1) - sum(j in FACULTY: j ≠ p) *dom-min*(Score[j]) if sum(j in FACULTY) *dom-min*(Score[j]) ≥ *best-so-far, fail*

### **Search for a Solution (Depth-First)** *Principles*

### *Initialize*

Set *domains* of all variables Call SeekSol(domains)

### *SeekSol*

*If* all variables fixed, *Stop* with solution found *Choose* a variable not yet fixed *Repeat* for each value in the chosen variable's domain: *Fix* the variable at the value *Reduce* all other variables' domains accordingly *If* all domains remain non-empty, *Call* SeekSol(domains) *. . . reduction in domains is called constraint propagation or domain filtering*

### **Search for a Solution (General)** *Principles*

### *Initialize*

Define one node, the *root* Set *domains* of all variables

## *Repeat until solution found*

*Choose:*

a *node* where all variables' domains are non-empty a *variable* not already fixed at that node a *value* in the domain of that variable

*Create a child node:*

*fix* the chosen variable at the chosen value *reduce* variables' domains at the child node accordingly

*Repeat while there's an empty domain at any node:*

*delete* the node

*reduce* variables' domains at the parent node accordingly

*. . . to find multiple solutions, don't stop after the first*

### **Optimization of an Objective** *Principles*

*Find a first solution*

Apply previously described search

### *Repeat until no solution found*

*Add constraint:*

objective function ≤ *best objective value so far* - 1 *Seek another solution:*

apply previously described search

*. . . optionally re-start each search at root*

### **Constraint Propagation** *Practice*

### *Principles*

Every variable has a current domain

Using a constraint and current domains of its variables, infer tighter domains on its variables

Constraints interact only through effects on domains

"Good" constraints permit

propagation from any one variable to all others

### *Properties*

Any conditions (however complex) can serve as constraints if good *fast* domain filtering routines are available Specialized sequencing constraints work well Expressions can be given domains by adding constraints equating them to new variables

### **Constraint Propagation** *(cont'd) Practice*

### *Linear (in)equalities*

Deduce tighter upper bound on one variable from lower bounds on the other variables

## *All-different*

Reduce domains by solving a *matching problem*

### *Variables in subscripts*

Create an *element constraint*

by equating the subscripted entity to a new variable Propagation both ways

```
alldifferent(Assign)
Score[j] = prefix[j, Assign[j]]sum(j in FACULTY) Score[j] ≤ best-so-far - 1
```
### **Search Strategies: Standard** *Practice*

### *Branch from which node?*

*Depth-first:* from the most recently visited active node Best-first, limited-discrepancy, interleaved depth-first, etc.

### *Fix which variable?*

*First-fail:* one with the smallest current domain size Smallest current domain minimum, best objective value, etc. *Lexicographic:* Smallest domain size, breaking ties by smallest domain min, etc.

### *Fix it to which value?*

Smallest in current domain, etc.

*Dichotomize:* choose "half" of domain rather than one value

### **Search Strategies: Priority** *Practice*

### *Fix which variable?*

*Priority:* highest modeler-specified priority in current domain Highest priority, breaking ties by smallest domain Smallest domain, breaking ties by highest priority

## *Which variables need to be fixed?*

Search on "actual" variables, not "defined" variables

```
var JobForSlot {1..nSlots} in JOBS;
var ComplTime {1..nJobs} integer > 0;
subj to ComplTimeDefn {k in 1..nSlots}:
   ComplTime[JobForSlot[k]] =
     min( dueTime[JobForSlot[k]],
           ComplTime[JobForSlot[k+1]]
           - procTime[JobForSlot[k+1]]
           - setupTime[JobForSlot[k],JobForSlot[k+1]] )
```
### **Search Strategies: Specialized** *Practice*

*Simplistic strategy: 152 nodes (from OPL's search language)*

```
search {
   forall(j in FACULTY)
      tryall(k in OFFICES)
         Assigm[j] = k;}
```
*Standard strategy: 38 nodes*

```
search {
  forall(j in FACULTY ordered by increasing dsize(Assign[j]))
      tryall(k in OFFICES: isInDomain(Assign[j],k))
        Assign[j] = k;
```
*Specialized strategy: 27 nodes*

```
search {
  forall(j in FACULTY ordered by increasing dsize(Assign[j]))
      tryall(k in OFFICES: isInDomain(Assign[j],k)
           ordered by increasing pref[j,k])Assign[j] = k;
```
### **Search Strategies: Complex** *Practice*

### *Search directives from two OPL models*

```
search {
  forall(i in Domain
      ordered by increasing <dsize(queen[col,i]),abs(n/2-i)>)
    tryall(v in Domain ordered by increasing dsize(queen[row,i]))
      queen[col,i] = v;};
```

```
SearchProcedure label(int day) {
  select(s in Scene: not bound(shoot[s]) ordered by decreasing
      <dsize(shoot[s]),sum(a in appears[s]) pay[a]>)
    tryall(d in Day: d \leq day + 1 & isInDomain(shoot[s],d)) {
      shoot[s] = d:
      if d = day + 1 then label(d) else label(day) endif;
    }
}
search label(0);
```
### **Formulation Guidelines** *Practice*

## *Define fewer model components*

Use fewer variables with larger domains

Use structure constraints (like alldifferent) rather than large numbers of simple constraints

### *Remove symmetries*

Index variables over types rather than individuals Introduce ordering among variables Use set variables

### *Add redundant constraints*

Provide more opportunities for domain filtering

# **Trends in CP for OR**

### *Technological advances*

Better selection of standard search strategies Better domain filtering for specialized constraints

### *Cooperation with linear programming*

LP formulation added to provide redundant constraints LP treated as a structure constraint

LP generated from CP constraints, updated each time CP domains are tightened

### *Integration with integer programming*

New variable types, constraint types, branching rules in IP branch-and-bound codes

- More branching options, bounding computations in CP solvers
- Stronger modeling language support for combinatorial optimization via CP or IP

## **To learn more . . .**

*Special Issue on The Merging of Mathematical Programming and Constraint Programming INFORMS Journal on Computing* Volume 14, Number 4 (Fall 2002)

*Irvin J. Lustig and Jean Francois Puget, "Constraint Programming and its Relationship to Mathematical Programming"* 

*Interfaces*

Volume 31, Number 6 (Nov/Dec 2001) 29–53